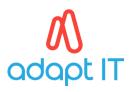

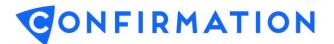

## Guide

# ZA-Liability

The ZA-Liability form provides information on balances, interest, covenant details and any collateral, securities or facilities that may be attached to a account for a specified year end date.

It is important to note that should an account have an attached overdraft facility, the bank will be able to provide this information, as well as the relevant overdrawn balance and interest owed, on the ZA-Asset form.

By referring to the bank instructions, users will be able to determine which type of accounts they can send for the ZA-Liability Form. Common examples of liability accounts are typical loans and advances.

### Auditor Setup of the ZA-Liability form

The following image provides a detailed description on what is required for the different fields.

| Add New Account for ABC             | foldings (Pty) Ltd                                                                                                    | <u>close</u>                                                 | Financial Responder: This block provides the full address                                                                                                    |
|-------------------------------------|----------------------------------------------------------------------------------------------------|--------------------------------------------------------------|----------------------------------------------------------------------------------------------------|
| 1 Choose Type<br>2 Select Responder |                                                                                                    | es information on balances. Interest,                        | of the financial institution the requests will be sent to.<br>Form (mandatory field): Select the specific form you wish<br>to submit through to the bank. It is important to note that<br>the bank will provide overdraft information on the ZA-<br>Asset form.                                    |
| 3 Add Account                       | South Africa South Africa South | ns, covenant details,<br>St. A lability account is typically | Authorised Signers (mandatory field): Select the client<br>signer(s) that is the bank mandated signer(s) for this<br>account.                                                                                                    |
| 4 Review                            | Client Registration Number  Account Number * [ babb impon ]                                                                                                    |                                                              | Client Registration (mandatory field): This is the<br>registration number a company receives when the<br>business is registered. NPOs will require a NPO number<br>and sole proprietors will need to provide the owner's ID<br>number.<br>Account No (mandatory field): This is the account number |
|                                     | Account Name Currency * South Africa, Rand - ZAR  Balance ZAR                                                                                                    |                                                              | as per the client's bank statements.<br>Account Name: This is the account name as per the<br>client's bank statements.<br>Currency: This field allows the user to indicate what<br>currency the bank should complete the bank confirmation<br>in.                                                  |
|                                     | Account Description                                                                                                    | swe & add new                                                | <b>Bolonce:</b> The bank will complete this field. Only necessary,<br>if the user wishes to send a positive bank confirmation.<br><b>Incerest Rote:</b> The bank will complete this field. Only<br>necessary, if the user wishes to send a positive bank<br>confirmation.                          |
|                                     | back and                                                                                                    | in-Network 📕 Out-of-Network 🕒 Paper                          | Account Description: This describes the nature of the<br>account. This is not a mandatory field, so it can be left<br>blank.                                                                                                    |

Confirmation support details:

Region South Africa & Sub Saharan Africa Asia Pacific UK & Europe USA & Global Call +27 10 494 1001 op 3 +61 402 035 542 +44 (0)203 757 6312 +1 866 325 7201

#### Email

confirmations@adaptit.com info@apac.confirmation.com uk.support@confirmation.com customer.support@confirmation.com

# adapt IT

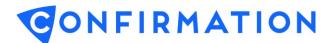

## **Completed ZA-Liability form**

The below image describes what the ZA-Liability form will look like once the bank has completed the form. The image also highlights where the auditor needs to focus on to obtain the information they require to complete their audit.

| Client's Account Informati                                                                                                    | on |                                                |                                       |                                                                 |                                      |  |  |   | Account Name: This is the account name as per<br>what was provided by the auditor.                                                                                                    |  |  |  |
|----------------------------------------------------------------------------------------------------|----|------------------------------------------------|---------------------------------------|-----------------------------------------------------------------|--------------------------------------|--|--|---|----------------------------------------------------------------------------------------------------|--|--|--|
| Account Name<br>Personal Isan                                                                                                    |    | Accou<br>453535                                | nt Number                             |                                                                 | rpelForm<br>nancial/2A - Liability   |  |  | • | Account Number: This is the account number as per what was provided by the auditor.                                                                                                    |  |  |  |
| Confirmation Request                                                                                                    |    |                                                |                                       |                                                                 |                                      |  |  |   | Type/Form: This is the type of form that was sent through to the financial responder.                                                                                                   |  |  |  |
| Status<br>Completed<br>Balance: ZAR286000 00                                                                                                    |    | urrency<br>AR*                                 | Request ID<br>7xa2g3i17x              |                                                                 | Delivery Methodel In-Network         |  |  |   | Status: This field indicates if the request was<br>completed or denied by the financial responder.                                                                                      |  |  |  |
| Interest For the Period:<br>Begining Date: 01072013 End Date: 30062014                                                                                                    |    |                                                |                                       |                                                                 |                                      |  |  | • | As of Date: This is the year end date selected by the<br>auditor<br>Currency: This is the currency that the auditor                                                                     |  |  |  |
| Interest Rate: Amount Owed: ZAR5745.24 Amount paid: 2 Repayment Terms: (see attachment)                                                                                                    |    |                                                |                                       |                                                                 |                                      |  |  |   | selected for the specific form Bolance: Balance provided by the bank as of the                                                                                                    |  |  |  |
| Colleteral Description:                                                                                                    |    |                                                |                                       |                                                                 |                                      |  |  |   | requested year end date<br>Bolonce is in Overdroft: Indicates if the bank                                                                                                    |  |  |  |
| Details of agreements between the financial institution and the client, limiting the client's total borrowings: (see attachment) Details of other covenants restricting the client's ability to borrow or requiring it to adhere to certain prescribed balance wheet ratios: |    |                                                |                                       |                                                                 |                                      |  |  |   | account is in overdraft as of the requested year end<br>date.<br>Interest for the Period: Bank provides the interest                                                                    |  |  |  |
| Details of total facilities and the date of review thereof: (see attachment)                                                                                                    |    |                                                |                                       |                                                                 |                                      |  |  |   | attached to the requested account over a specified<br>period. Often the banks will provide a detailed<br>interest schedule as an attachment.                                            |  |  |  |
| Attachments<br>File Name<br>Facilities.stox<br>Interest Schedule.stox<br>Terms and Conditions.stox                                                                                                    |    | Date<br>01/09/2015<br>01/09/2015<br>01/09/2015 | Size<br>7.49 KB<br>7.49 KB<br>7.49 KB | User Name<br>Clark Hamilton<br>Clark Hamilton<br>Clark Hamilton | User Type<br>Clerk<br>Clerk<br>Clerk |  |  | • | Questions specific to the form type: These are the<br>questions that the bank will respond to on the<br>form. Often the bank will provide attachments as<br>solutions to the questions. |  |  |  |
| *ZAR - South Atrica, Rand                                                                                                    |    |                                                |                                       |                                                                 | June                                 |  |  | • | Attachments: The bank has the option of attaching documentation to further assist the auditor.                                                                                          |  |  |  |

### Banks that accept ZA-Liability forms

| (absa)                                                    | 😡 Standard Bank                     |                                | 8<br>NEDBANK                                   | Investec     Aust Waragement                                     | Sanlam<br>Capital Markets                             | sasfin bank                              | cîtî                            | 中国銀行<br>BANK OF CHINA                   | HSBC 🖚               | RMB                                              |
|-----------------------------------------------------------|-------------------------------------|--------------------------------|------------------------------------------------|------------------------------------------------------------------|-------------------------------------------------------|------------------------------------------|---------------------------------|-----------------------------------------|----------------------|--------------------------------------------------|
| ABSA<br>Corporate<br>South<br>Africa                      | Standard<br>Bank<br>South<br>Africa | nk Business &<br>th Commercial | <u>Nedbank</u><br>Capital<br>South<br>Africa   | Investec<br>Corporate<br>&<br>Institution<br>al Banking<br>South | e Sanlam<br>n Capital<br>g Markets<br>South<br>Africa | <u>Sasfin</u><br>Bank<br>South<br>Africa | Citi<br>Bank<br>South<br>Africa | Bank of China<br>Johannesburg<br>Branch | HSBC South<br>Africa | RMB<br>Investment<br>and<br>Corporate<br>Banking |
| ABSA<br>Business<br>South<br>Africa                       |                                     |                                | <u>Nedbank</u><br>Corporate<br>South<br>Africa | Africa<br>Investec<br>Private<br>Bank<br>South<br>Africa         |                                                       |                                          |                                 |                                         |                      |                                                  |
| ABSA<br>Private,<br>Wealth &<br>Retail<br>South<br>Africa |                                     |                                |                                                |                                                                  |                                                       |                                          |                                 |                                         | HSBC<br>Mauritius    |                                                  |

Confirmation support details:

Region South Africa & Sub Saharan Africa Asia Pacific UK & Europe USA & Global Call +27 10 494 1001 op 3 +61 402 035 542 +44 (0)203 757 6312 +1 866 325 7201

### Email

confirmations@adaptit.com info@apac.confirmation.com uk.support@confirmation.com customer.support@confirmation.com